# <span id="page-0-0"></span>**The Title Goes Here with Each Initial Letter Capitalized**

(use *Times Roman (Times New Roman)* 16pt)

The title of the manuscript must reflect the main idea of the research. For the manuscript title, must be as concise as possible, include as many as possible of your keywords. Consider the capitalize for each word. Do not use abbreviations in the title unless they are unavoidable.

# **Author's Name1, a) and Author's Name2, 3, b)**

(use *Times Roman (Times New Roman)* 14pt)

It is important to write the first and last name (family name) of all authors. It is recommended to consider the same name written on the passport. Middle name is optional. In addition, at least one of the authors must be considered as the corresponding author with contact details, namely email address, ORCID no., telephone number (optional) and full postal address. If there are multiple corresponding authors for a submitted manuscript, the same requirement applies. **Important Note: The authors' names must be written only in the Title page file (title, authors name, affiliations and abstract). Do not show the name of the authors and their affiliations in the main manuscript.**

1 (*Use the Microsoft Word template style:* Author Affiliation) *Replace this text with an author's affiliation*  (*use complete addresses*)*. Note the use of superscript* "a)" *to indicate the author's e-mail address below. Use* b)*,* c), *etc. to indicate e-mail addresses for more than 1 author.* 

<sup>2</sup>*You would list an author's second affiliation here.*

a)Corresponding author: your@emailaddress.xxx b)anotherauthor@thisaddress.yyy (Use the Microsoft Word template style: *Author Email*)

**Abstract.** An abstract is a concise summary of an article that provides an overview of the study's main objectives, methods, findings, and conclusions. It serves as a preview or snapshot of the entire article. The Abstract should provide a clear and accurate summary of the article while enticing readers to delve deeper into the full text. The abstract should not exceed 300 words for any type of manuscript: articles, review articles and short communications. Define all symbols used in the abstract section. Do not cite references in the abstract section. Use font size 10, Times New Roman.

**Keywords:** Use exactly 5 (no more and no less) keywords separated by semicolon (;). Use as many as possible of these words in your main title; Times New Roman; font size 10pt.

#### **1. Introduction**(use Bold-*Times New Roman* 14)

The literature review and significant of the research can be with introduction section or in different section. Avoid a thorough literature review or a description of the findings (procedures) and instead state the work's aims and provide an acceptable background (main conclusion). (use *Times New Roman*  1**2**)

- To format a paragraph, use the Microsoft Word template style: *Paragraph*.
- **Do not include any headers, footers, or page numbers in your document.**
- All manuscripts must be in English, also the table and figure texts.

• Use *italic* for emphasizing a word or phrase. Do not use boldface typing or capital letters except for section headings (cf. remarks on section headings, below).

# **How to Apply the Template Paragraph Styles (Second Level Heading)**

(Use the Microsoft Word template style: *Heading 2*)

Here is how to display a pop-up window from which to select and apply the template paragraph styles:

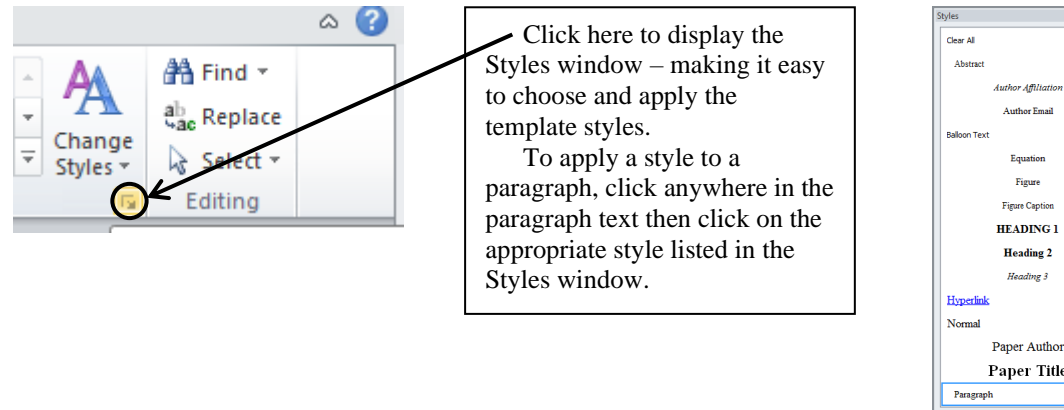

# Ŧ Ŧ Paper Title Ŧ. 400

# **2. Methodology** (use Bold-*Times New Roman* 14)

Please include enough information to enable an independent researcher to replicate the work. Summarize methods that have already been published and provide a reference to indicate their source. When directly quoting a method from a previous publication, use quotation marks and provide a citation. Additionally, describe any modifications made to existing methods.

The methodologies should be presented with enough detail to enable others to duplicate and expand on previously published findings. Well-established procedures can be quickly presented, and properly cited, and new protocols and methods should be described in full. Indicate the brand and version of any program that was used, and state whether the source code was made accessible. Any preregistration codes should be included (use Times New Roman 12)

Organization of the Text:

- **Section Headings.** The section headings are in boldface capital and lowercase letters. Second level headings are typed as part of the succeeding paragraph (like the subsection heading of this paragraph).
- **Page Numbers.** Insert page numbers into the template file

#### **2.1.1 Tables (Second Level Heading)**

(Use the Microsoft Word template style: *Heading 2*)

Due to the wide range and complexity of tables, we simply offer an example for guidance. Please follow the style for table (and figure) captions.

**TABLE 1.** To format a table caption, use the Microsoft Word template style: *Table Caption*. The text

"**TABLE 1,**" which labels the caption, should be bold and all letters capitalized. Center this text above the Table. Tables should have top and bottom rules, and a rule separating the column heads from the rest of the table only.

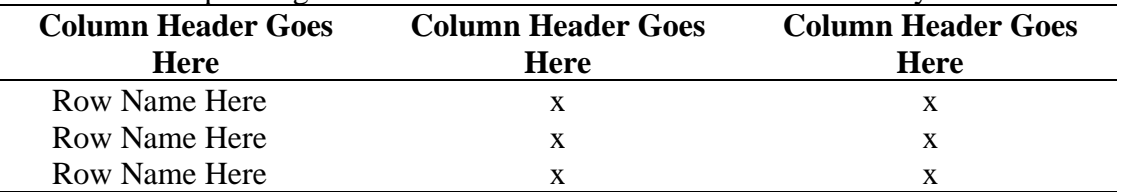

- **Tables.** Tables (refer with: Table 1, Table 2, ...) should be presented as part of the text, but in such a way as to avoid confusion with the text. A descriptive title should be placed above each table. Units in tables should be given in square brackets [meV]. If square brackets are not available, use curly (1) or standard brackets (meV).
- **Special Signs**. for example,  $\alpha \gamma \mu \Omega$  ()  $\geq \pm \bullet \Gamma$  {1120} should always be written in with the fonts Times New Roman, especially also in the figures and tables.
- **Macros**. Do not use any macros for the figures and tables. (We will not be able to convert such papers into our system)
- **Language**. All text, figures and tables must be in English.
- **Figures.** Figures (refer with: Fig. 1, Fig. 2, ...) also should be presented as part of the text, leaving enough space so that the caption will not be confused with the text. The caption should be self-contained and placed *below or beside* the figure. Generally, only original drawings or photographic reproductions are acceptable. Only very good photocopies are acceptable. Utmost care must be taken to *insert the figures in correct alignment with the text*. Half-tone pictures should be in the form of glossy prints. If possible, please include your figures as graphic images in the electronic version. For best quality the pictures should have a resolution of 600 dpi (dots per inch).

## **Figures (Second Level Heading)**

(Use the Microsoft Word template style: *Heading 2*)

If you need to arrange a number of figures, a good tip is to place them in a table, which gives you additional control of the layout. Leave a line space between your figure and any text above it, like this one:

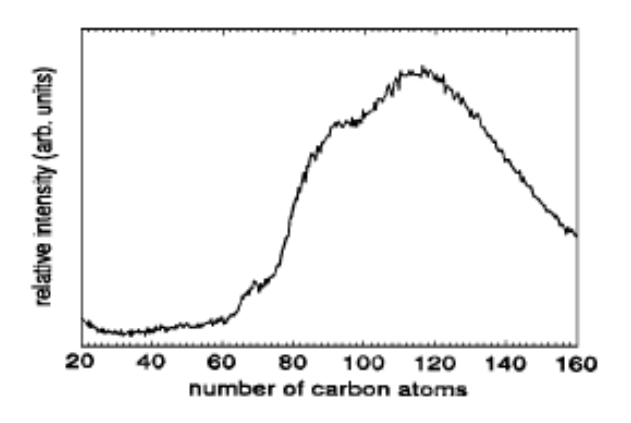

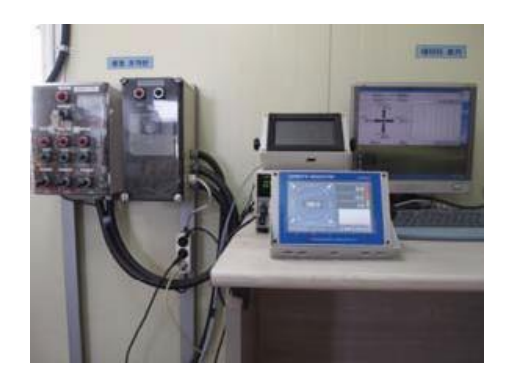

$$
(a) (b)
$$

#### **FIGURE 1.** To format a figure caption use the Microsoft Word template style: *Figure Caption*. The text "**FIGURE 1,**" which

labels the caption, should be bold and in upper case. If figures have more than one part, each part should be labeled (a), (b), etc. Using a table, as in the above example, helps you control the layout

- Color figures are welcome for the online version of the journal. Generally, these figures will be reduced to black and white for the print version. The author should indicate on the checklist if he wishes to have them printed in full color and make the necessary payments in advance.
- **Equations.** Equations (refer with: Eq. (1), Eq. (2), ...) There should be one line of space above the equation and one line of space below it before the text continues. The equations have to be numbered sequentially, and the number put in parentheses at the right-hand edge of the text. Equations should be punctuated as if they were an ordinary part of the text. Punctuation appears after the equation but before the equation number. The use of Microsoft Equation is allowed.

$$
\frac{d[F_1]}{d\omega_2} = SAM_2 \cos \omega, \quad \frac{d[F_1]}{d\omega_3} = SAM_2 \cos \omega \tag{1}
$$

## **3. Results and Discussion**(use Bold-*Times New Roman* 14)

The authors should present and interpret the findings of their study. This section allows readers to understand the implications of the findings and evaluate their reliability and validity. It provides an opportunity for authors to demonstrate their knowledge of the subject matter, engage in scholarly debate, and contribute to the advancement of knowledge in the field (use Times New Roman 12).

## **4. Conclusions**(use Bold-*Times New Roman* 14)

•

This should concisely convey the work's principal conclusions while underlining their significance and applicability. Although a conclusion could summarize the paper's main ideas, avoid using the abstract as the conclusion. The relevance of the work may be further discussed in the conclusion, and applications and extensions may be offered (use Times New Roman 12).

#### **5. Appendix**(use **Bold-***Times New Roman* 1**4**)

Appendices, if needed, appear before the acknowledgment (use Times New Roman 12).

## **6. Acknowledgment** (use **Bold-***Times New Roman* 1**4**)

You can acknowledge any assistance provided here that isn't addressed in the authors' contribution or financing sections. This could include financial assistance, technical assistance, or in-kind contributions (such as supplies for experiments) (use Times New Roman 12).

## **7. Author Contributions**(use **Bold-***Times New Roman* 1**4**)

For research articles with several authors, a short paragraph specifying their individual contributions must be provided.

The following statements should be used "Conceptualization, X.X. and Y.Y.; methodology, X.X.; software, X.X.; validation, X.X., Y.Y. and Z.Z.; formal analysis, X.X.; investigation, X.X.; resources, X.X.; data curation, X.X.; writing—original draft preparation, X.X.; writing— review and editing, X.X.; visualization, X.X.; supervision, X.X.; roject administration, X.X.; funding acquisition, Y.Y. All authors have read and agreed to the published version of the manuscript." Please turn to the CRediT taxonomy for the term explanation. Authorship must be limited to those who have contributed substantially to the work reported (use Times New Roman 12).

#### **References**(use **Bold-***Times New Roman* 1**4**)

- Use VANCOUVER citation style in Mendeley and/or Endnote.
- References in the text are cited using either parentheses (round brackets) (1) or square brackets [1]. Two or more references at a time may be put in one set of brackets (1-4). The references are to be numbered in the order in which they are cited in the text (3, 4) and are to be listed at the end of the contribution under the heading *References* (use Times New Roman 10), see our example below.
- For references with more than two authors, the name of the first author followed by *'et al*.' should be used.
- Do not use indentations in typing References. Use one line of space to separate each reference. The name of the journal should be written in full. For example:

1. Qadir KW, Ahmad Z, Sulaiman K, Yap CC, Touati F. Binary blend based dye sensitized photo sensor using PCPDTBT and MEH-PPV composite as a light sensitizer. Synth Met. 2015;210:392-7. <https://doi.org/10.1016/j.synthmet.2015.11.005>

2. Akhir MKM, Othman M, Majid ZA, Suleiman M, Sulaiman J. Four point explicit decoupled group iterative method applied to two-dimensional Helmholtz equation. International Journal of Mathematical Analysis. 2012;6(20):963-74. [https://doi.org/10.1007/978-3-642-25462-8\\_19](https://doi.org/10.1007/978-3-642-25462-8_19)

3. Abdullah AR. The four point Explicit Decoupled Group (EDG) method: A fast Poisson solver. International Journal of Computer Mathematics. 1991;38(1-2):61-70. <https://doi.org/10.1080/00207169108803958>

- 4. Luque A, Hegedus S. Handbook of photovoltaic science and engineering: John Wiley & Sons; 2011.
- Unpublished data and personal communications should not be cited as literature citations, but given in the text in parentheses. 'In press' articles that have been accepted for publication may be cited in References. Include in the citation the journal in which the 'in press' article will appear and the publication date, if a date is available.

#### **Examples of other reference citations**:

- *Monographs*: Delves, L. M. and Mohamed, J. L. (1985). *Computational Methods for Integral Equations*. London: Cambridge University Press.
- *Chapter in Book*: Jost, J and Yau, S. T. (1991). Harmonic maps and group representations. In B. Lawson and K. Tenenbelt (Ed.), Differential geometry and minimal submanifolds (p. 241-260). England: Longman Scientific.
- *Proceedings*: Rowling, L. (1993, September). Schools and grief: How does Australia compare to the United States. In *Wandarna coowar: Hidden grief*. Paper presented at the Proceedings of the 8th National Conference of the National Association for Loss and Grief (Australia), Yeppoon, Queensland (pp. 196-201). Turramurra, NSW: National Association for Loss and Grief.

# **Supplementary data**

Supplementary data is extra content that complements and enriches the main body of a research paper. It usually consists of additional data, figures, tables, methods, or other supporting materials that offer more in-depth or extensive information beyond what is presented in the main text. The purpose of supplementary data is to give readers access to supplementary details and data that are pertinent to the research but may not be crucial for comprehending the primary findings or arguments of the paper. It enables authors to incorporate comprehensive and extensive material without overwhelming the main manuscript or interrupting the flow of the narrative.

#### **Important Notes:**

#### **[Abbreviations and Acronyms](#page-0-0)**

When using abbreviations and acronyms in your text, provide their definitions the first time they appear, even if they have already been defined in the abstract. However, commonly known abbreviations like IEEE, SI, ac, and dc do not require redefinition. Abbreviations that contain periods should be written without spaces, for example, "C.N.R.S." instead of "C. N. R. S." Avoid using abbreviations in the title unless necessary.

#### **[Units](#page-0-0)**

Choose either SI (MKS) or CGS as the primary units for your measurements. It is strongly recommended to use SI units. English units can be used as secondary units, indicated within parentheses. This guideline is applicable to papers in the field of data storage. For instance, you can write "15  $Gb/cm^2$  (100  $Gb/in^2$ )."

An exception is made when English units are used as identifiers in trade, such as "3½-in disk drive." It is advisable to avoid combining SI and CGS units, such as using amperes for current and oersted for magnetic field. This combination often leads to confusion as the equations lack dimensional

balance. If it is necessary to use mixed units, clearly specify the units for each quantity in the equation.

The SI unit for magnetic field strength H is A/m. However, if you prefer to use units of T, refer to either magnetic flux density B or magnetic field strength represented as µ0H. To denote compound units, use a centre dot, for example, " $A \cdot m^2$ ."